#### 1

# **TDM ELECTRIC**

Преобразователи частоты серии **ПЧ** (Арт.: SQ0749-0001–SQ0749-0006)

Руководство по эксплуатации. Паспорт

1.1. Преобразователи частоты серии ПЧ (далее –

**1. Назначение и область применения**

преобразователи) служат для плавного регулирования скорости асинхронных электродвигателей за счет преобразования переменного тока (напряжения) одной частоты в переменный ток (напряжение) другой частоты.

1.2. В преобразователях используется двойное преобразование электрической энергии: входное синусоидальное напряжение с постоянной амплитудой и частотой выпрямляется, фильтруется и сглаживается, а затем вновь преобразуется инвертором в переменное напряжение изменяемой частоты и амплитуды.

1.3. Преобразователи предназначены для эксплуатации в однофазных и трехфазных сетях переменного тока напряжением 230/380 В и частотой 50 Гц.

1.4. Преобразователи применяются для регулирования скорости вращения:

- насосов горячей и холодной воды в системах водои теплоснабжения;
- вспомогательного оборудования котельных, ТЭС, ТЭЦ и котлоагрегатов;
- песковых и пульповых насосов в технологических линиях обогатительных фабрик;
- рольгангов, конвейеров, транспортеров и других транспортных средств;
- дозаторов и питателей;
- лифтового оборудования;
- дробилок, мельниц, мешалок, экструдеров;
- центрифуг различных типов;
- линий производства пленки, картона и других ленточных материалов;
- оборудования прокатных станов и других металлургических агрегатов;
- приводов буровых станков, электробуров, бурового оборудования;
- электроприводов станочного оборудования;
- высокооборотных механизмов (шпинделей шлифовальных станков и т. п.);
- экскаваторного оборудования;
- кранового оборудования;
- механизмов силовых манипуляторов и т. п.

1.5. Преобразователи предназначены для использования внутри помещений, где температура не опускается ниже –10 °С.

1.6. При эксплуатации преобразователей в пыльных и влажных помещениях их необходимо помещать в электрические шкафы с требуемой степенью защиты.

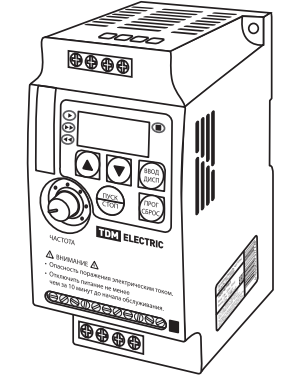

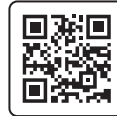

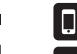

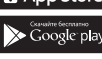

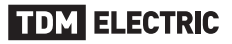

#### **2. Условные обозначения**

Преобразователь частоты ПЧ-ХХХХХ

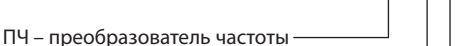

- ХХ мощность нагрузки, кВт (00–02)
- Х напряжение,
	- Т трехфазное
		- Н однофазное
- ХХ мощность нагрузки,
	- 20–200, 50–500, 75–750 Вт

#### **3. Основные технические характеристики**

3.1. Основные технические характеристики преобразователей приведены в таблице 1.

*Таблица 1. Технические характеристики* 

| Наименование параметра                |                                                |          | Значение                                                        |
|---------------------------------------|------------------------------------------------|----------|-----------------------------------------------------------------|
| Вход                                  | Номинальное напряжение,<br>В / частота, Гц     | 3-фазное | 380/50                                                          |
|                                       |                                                | 1-фазное | 230/50                                                          |
|                                       | Допустимый диапазон<br>изменения напряжения, В | 3-фазное | 330-400                                                         |
|                                       |                                                | 1-фазное | 170-240                                                         |
| Выход                                 | Номинальное напряжение, В                      | 3-фазное | $0 - 380$                                                       |
|                                       | Частота, Гц                                    |          | $0.1 - 400$                                                     |
| Режим управления                      |                                                |          | преобразование напряжение / частота, векторное управление       |
| Защита от перегрузки в течение 60 сек |                                                |          | 150%                                                            |
| Температура окружающей среды, °С      |                                                |          | от -10 до +40 (без обледенения)                                 |
| Максимальная влажность воздуха        |                                                |          | 90% (без конденсата)                                            |
| Высота над уровнем моря, м            |                                                |          | < 1000                                                          |
| Уровень вибрации                      |                                                |          | Makc. 0,5q $(q = 9.81 \text{ m/c}^2)$                           |
| Охлаждение                            |                                                |          | принудительное воздушное<br>(использование систем микроклимата) |
| Степень защиты                        |                                                |          | IP20                                                            |
| Способ монтажа                        |                                                |          | на DIN-рейку (35 мм) / монтажную панель (винтами)               |

#### **4. Габаритные и установочные размеры**

4.1. Габаритные и установочные размеры преобразователей представлены на рисунке 1 и в таблице 2.

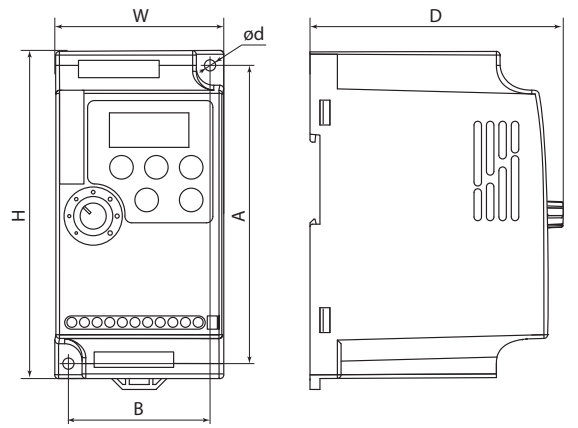

*Таблица 2. Габаритные и установочные размеры, мм*

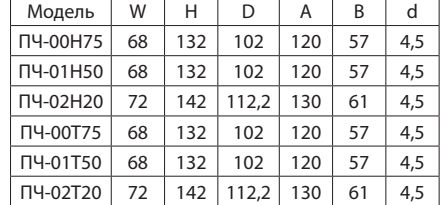

*Рисунок 1. Габаритные и установочные размеры*

#### **tdme.ru**

5.1. Ассортимент преобразователей представлен в таблице 3.

#### *Таблица 3. Ассортимент преобразователей*

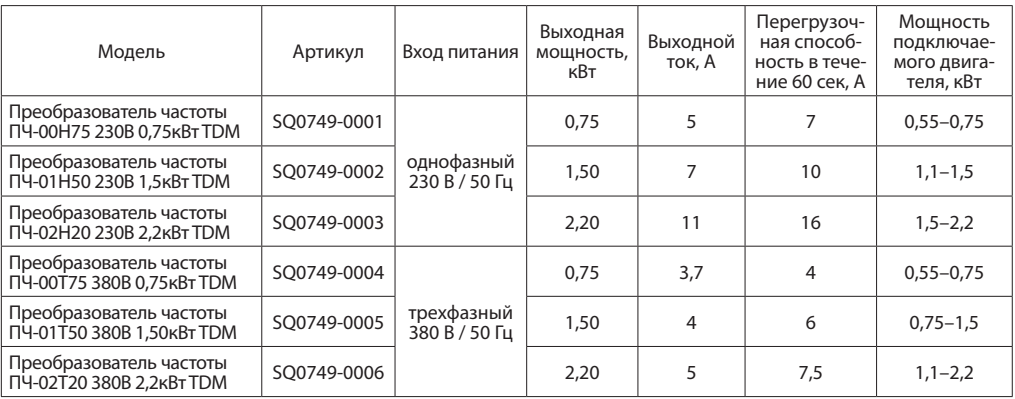

#### **6. Комплектность**

6.1. В комплект поставки входят:

- Преобразователь частоты 1 шт.
- Упаковочная коробка 1 шт.
- Руководство по эксплуатации. Паспорт 1 шт.

#### **7. Конструкция**

7.1. Конструкция преобразователя представлена на рисунке 2.

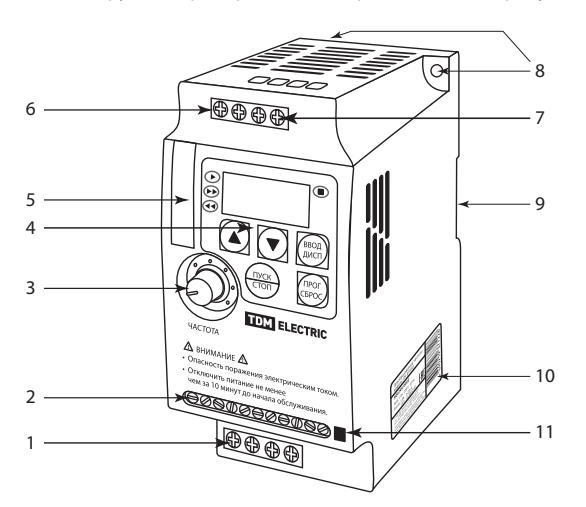

*Рисунок 2. Конструкция преобразователя* 

- 1. Клеммы для подключения электродвигателя U, V и W.
- 2. Управляющие клеммы.
- 3. Потенциометр для задания скорости вращения.
- 4. Встроенная панель управления.
- 5. Разъем для подключения внешней панели управления.
- 6. Силовые клеммы питающего напряжения  $11.12$  и  $13.$
- 7. Клемма защитного заземления.
- 8. Крепежные отверстия для монтажа преобразователя.
- 9. Крепление на стандартную DIN-рейку 35 мм. 10. Стикер.
- 11. Переключатель типа аналогового сигнала  $I/I$

#### **8. Требования по монтажу**

8.1. Преобразователь частоты является сложным техническим устройством и к месту его установки предъявляются следующие требования:

- вертикальный монтаж на твердую огнеупорную поверхность;
- место для монтажа должно находиться в помещении с хорошей вентиляцией;
- относительно других предметов придерживаться требований, указанных на рисунке 3.
- 8.2. При монтаже:
- управляющий кабель необходимо располагать отдельно от кабеля главного контура;
- для управляющего кабеля требуется использовать витые экранированные провода с сечением 0,5–0,75 мм<sup>2</sup>;
- максимальная длина управляющих цепей должна составлять не более 20 м.

8.3. При монтаже нескольких преобразователей в один шкаф управления необходимо убедиться, что в нем достаточно свободного пространства и имеется хороший теплообмен. Если преобразователи установлены рядом друг с другом, то расстояние между ними должно составлять более 50 мм (см. рисунок 3).

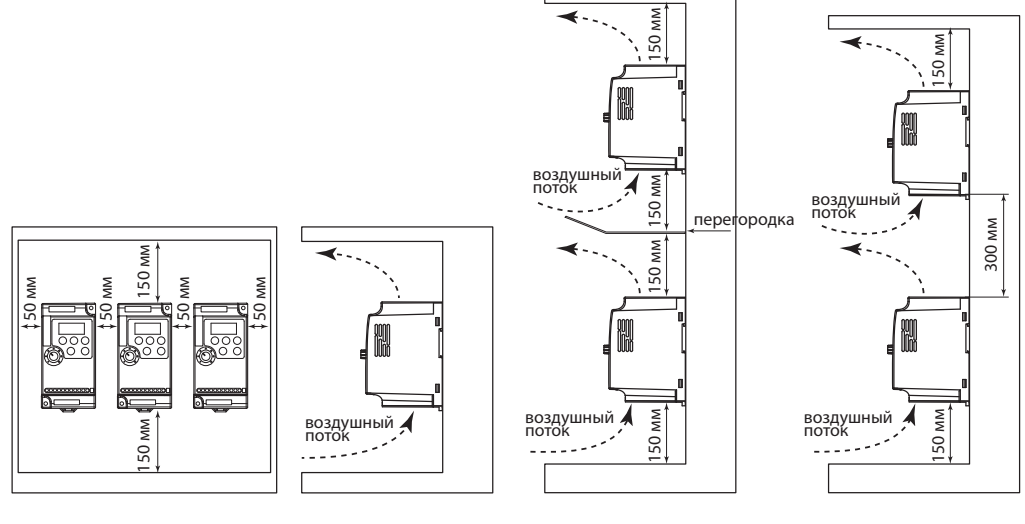

*Рисунок 3. Установка преобразователя частоты*

#### **9. Подключение преобразователя**

9.1. Схема подключения главного контура представлена на рисунке 4.

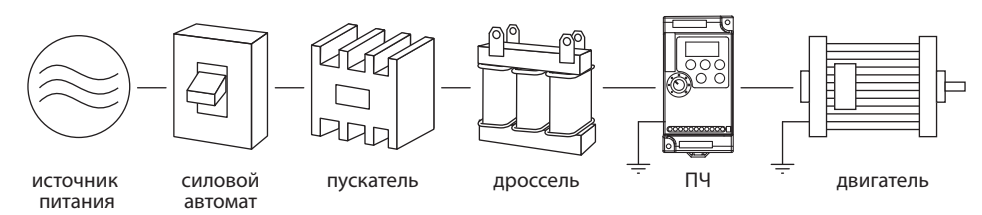

*Рисунок 4. Схема подключения главного контура*

#### **tdme.ru**

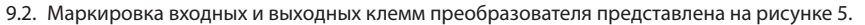

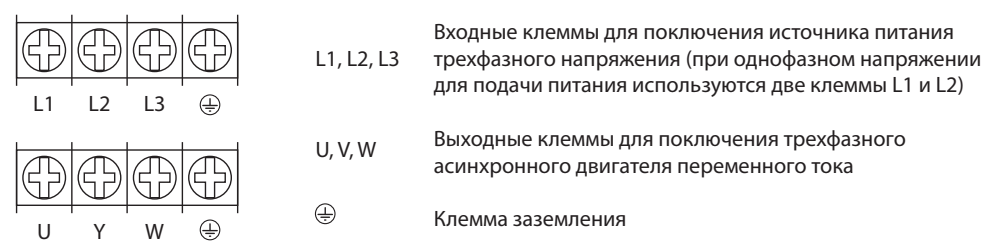

*Рисунок 5. Маркировка клемм входа и выхода*

9.3. Схема подключения контура управления преобразователя представлена на рисунке 6.

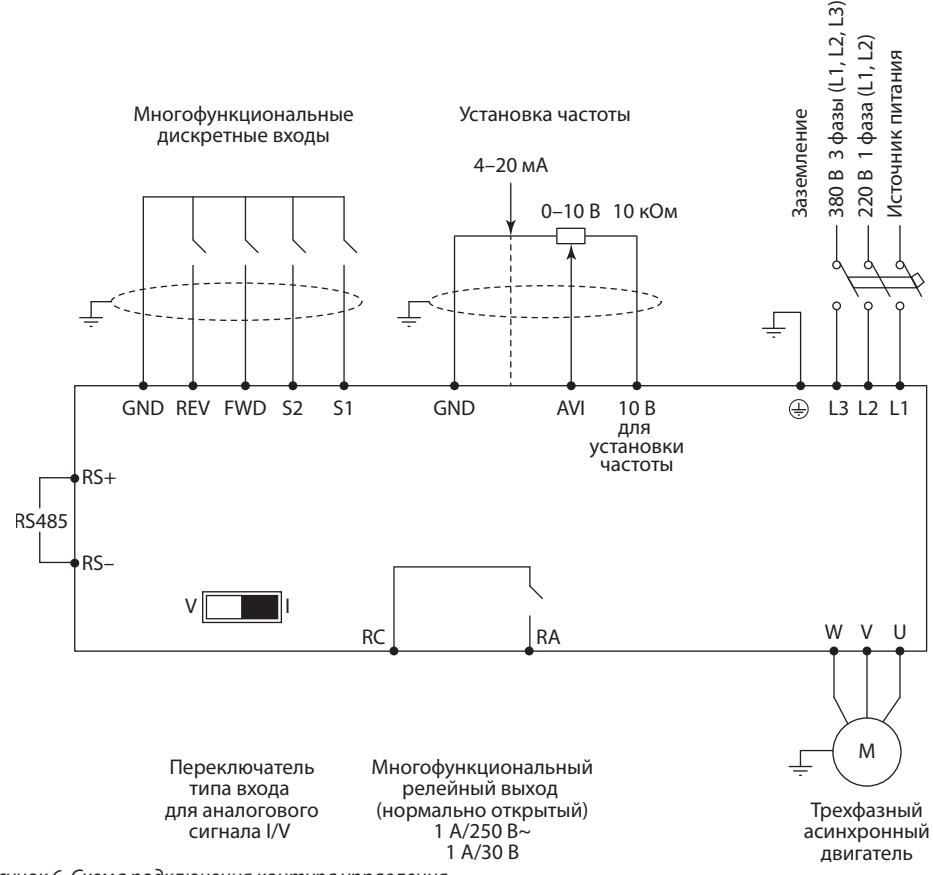

*Рисунок 6. Схема подключения контура управления*

9.4. Расположение и назначение управляющих клемм преобразователя представлено на рисунке 7 и в таблице 4.

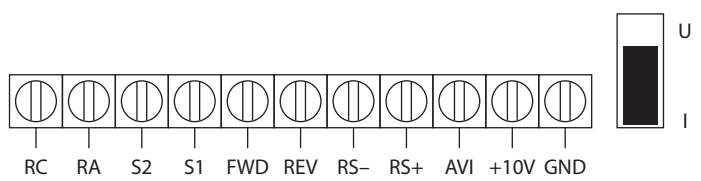

*Рисунок 7. Управляющие клеммы*

*Таблица 4. Назначение управляющих клемм*

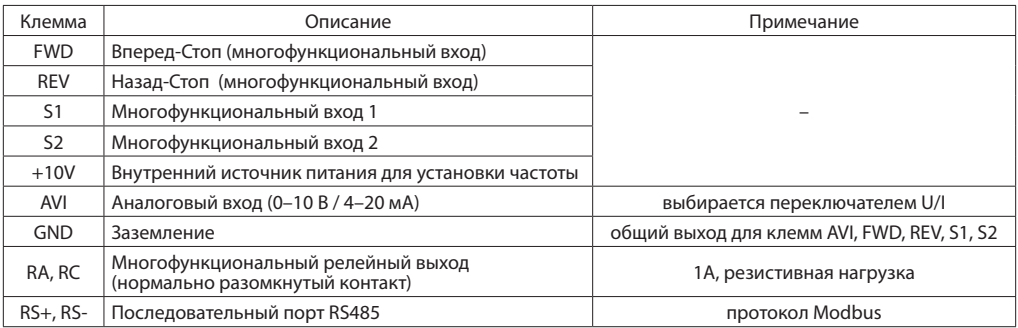

#### **10. Описание функций кнопок цифровой панели**

10.1. Общий вид цифровой панели и описание назначения кнопок представлены на рисунке 8.

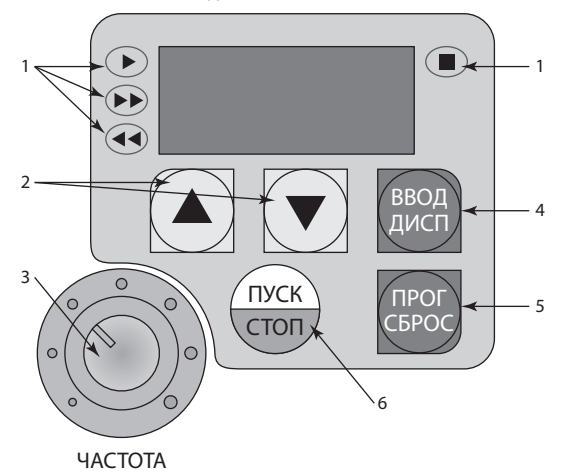

*Рисунок 8. Схема цифровой панели*

- 1. Светодиодные индикаторы режима работы преобразователя.
- 2. Кнопки изменения значения параметра дисплея.
- 3. Потенциометр установки частоты преобразователя.
- 4. Кнопка переключения отображаемых на дисплее значений, переход от одного разряда к другому, вывод на дисплей значения параметра, сохранение значения параметра при нажатии и удержании более двух секунд.
- 5. Кнопка входа в меню параметров (короткое нажатие), нажатие более двух секунд – сброс ошибки.
- 6. Кнопка пуска и остановки двигателя.

10.2. Формат отображения основных характеристик преобразователя на цифровой панели представлен в таблице 5.

*Таблица 5. Формат отображения основных характеристик преобразователя*

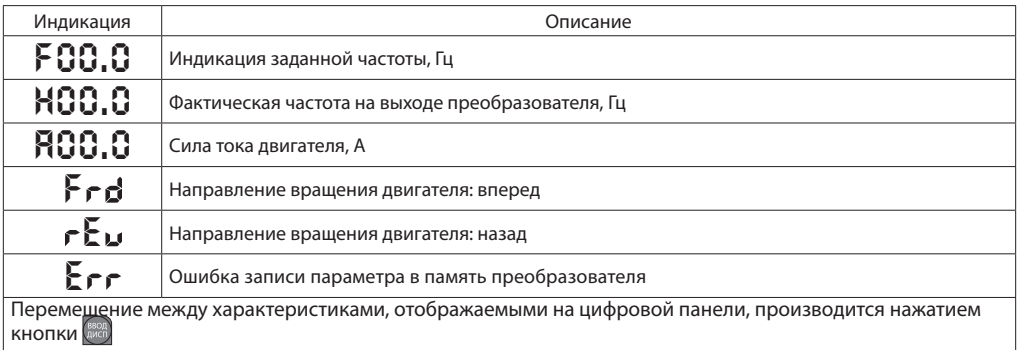

10.3. Пример установки параметра P104 – возможность запуска вращения двигателя назад (000 – не разрешать, 001 – разрешить, заводское значение – 001) представлен в таблице 6.

*Таблица 6. Установка параметра Р104*

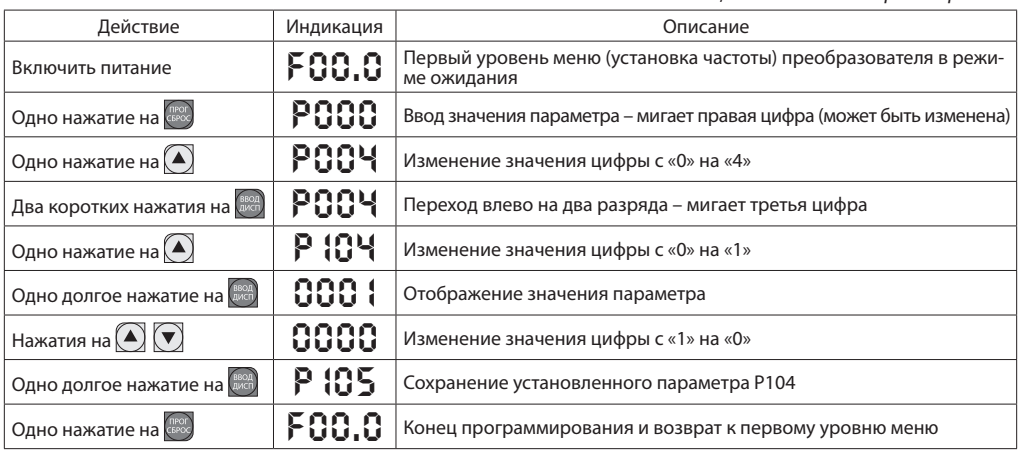

#### **11. Подготовка преобразователя к первому запуску и автоматическая настройка параметров двигателя**

11.1. Для функционирования векторного режима управления преобразователя перед его запуском следует ввести источник задания частоты и сигнала пуска, а также внести параметры двигателя с паспортной таблички.

11.2. Для ввода первичных значений необходимо:

- установить источник задания частоты значение параметра Р101=3 (частота настраивается с помощью потенциометра на панели управления);
- установить источник сигнала пуска значение параметра Р102=0 (сигнал пуска осуществляется с панели управления);
- установить параметры двигателя: а) рабочее напряжение двигателя – значение параметра Р209= ххх (значение с паспортной таблички);

б) номинальный ток двигателя – значение параметра Р211 =ххх (значение с паспортной таблички, если номинальный ток превысит установленное значение, сработает защита преобразователя);

в) номинальную скорость вращения двигателя при частоте 50 Гц.

11.3. После ввода значений и нажатия кнопки ПУСК при помощи последовательного нажатия кнопки ВВОД на экране преобразователя отображаются его текущие значения настройки:

- скорость вращения, об/с;
- номинальная частота, Гц;
- выходная частота, Гц;
- выходной ток, А;
- направление вращения ротора, Frd (вперед).

#### **tdme.ru**

11.4. В случае неправильной настройки значений параметров или неисправности, можно восстановить заводские настройки (ввести значение параметра P117=08).

**Внимание:** когда действует блокировка доступа к параметрам (P118=1), нельзя выполнить установку заводских параметров. Сначала нужно снять эту блокировку (P118=0).

#### **12. Значения основных параметров преобразователя**

12.1. Значения основных параметров преобразователя представлены в таблице 7.

#### *Таблица 7. Значения основных параметров*

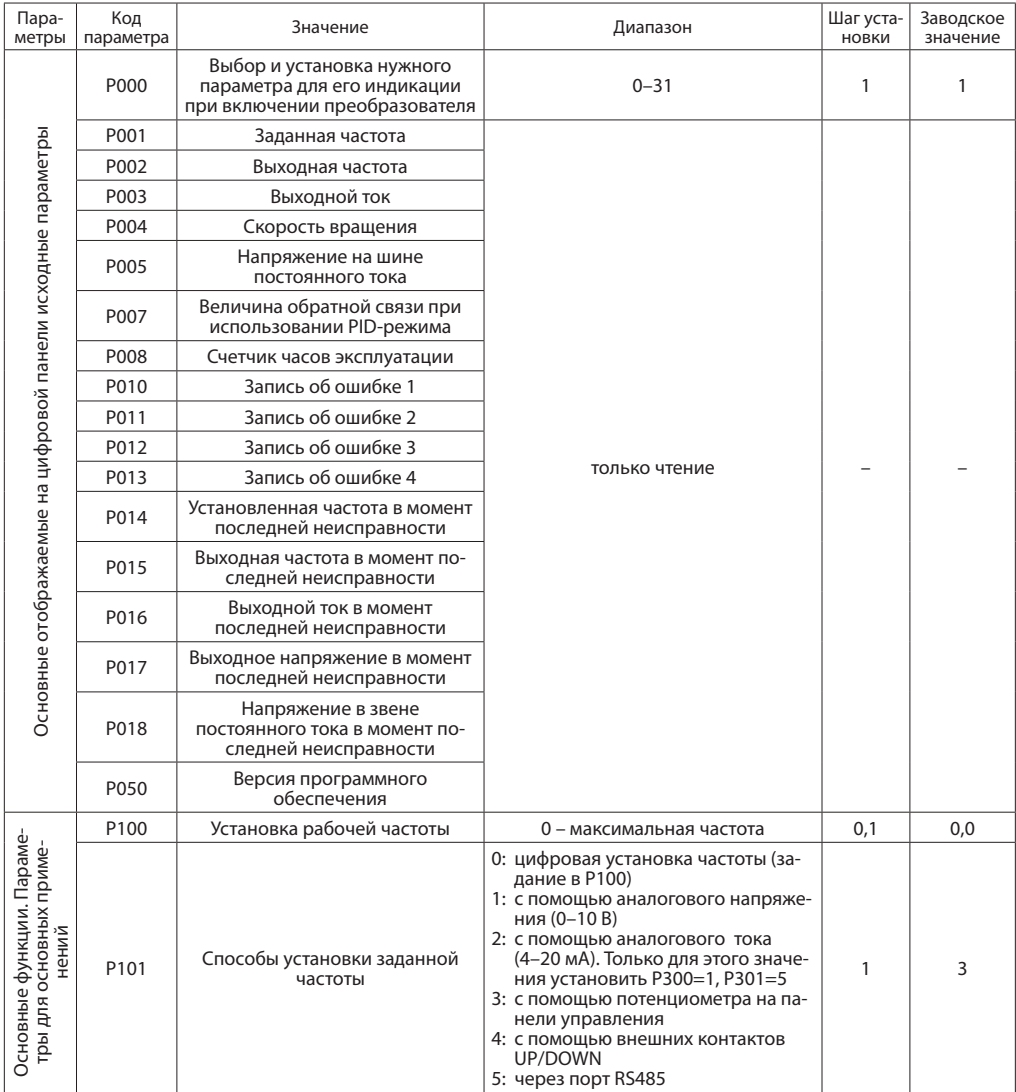

#### **TDM ELECTRIC** Пара-Код метры 0: с помощью пульта P102 Настройка способа пуска

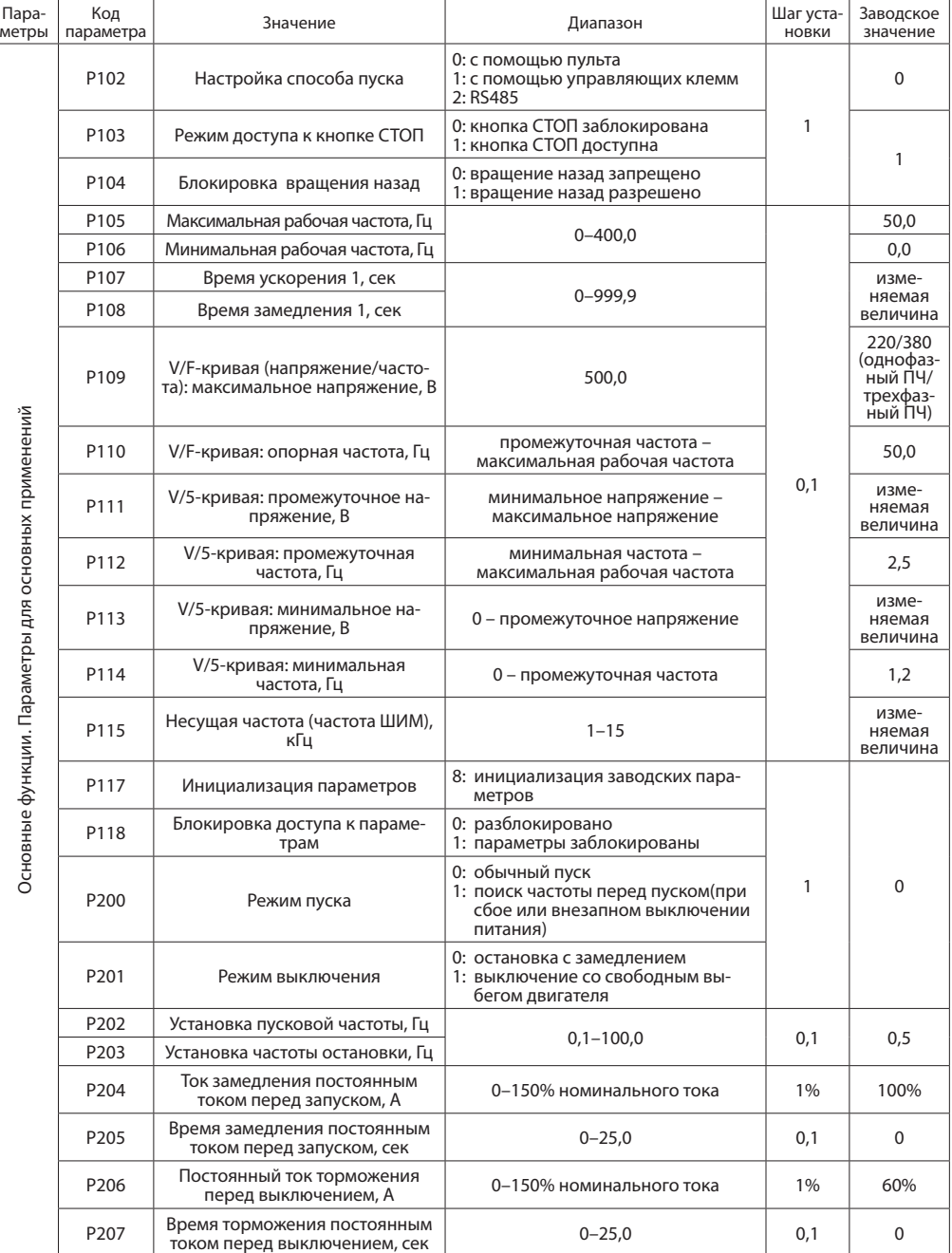

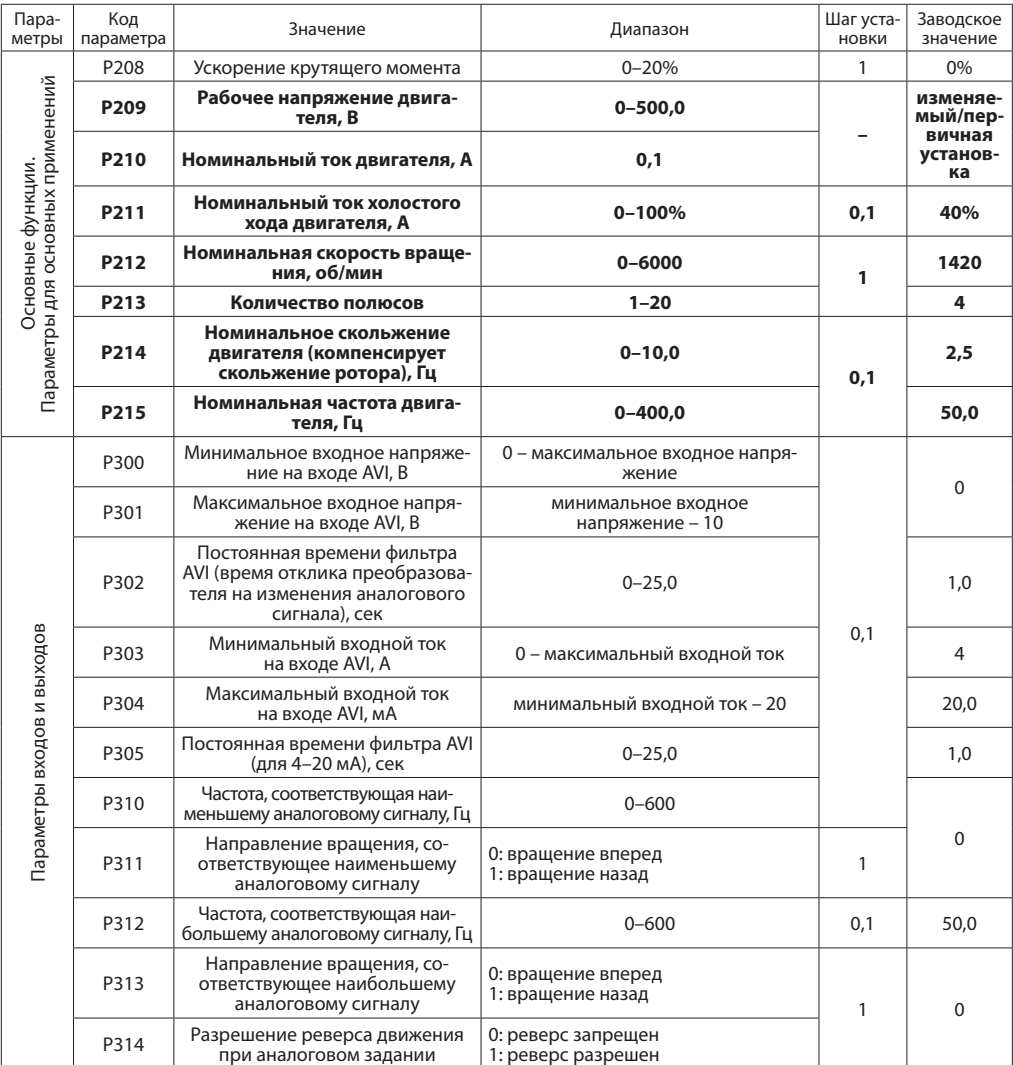

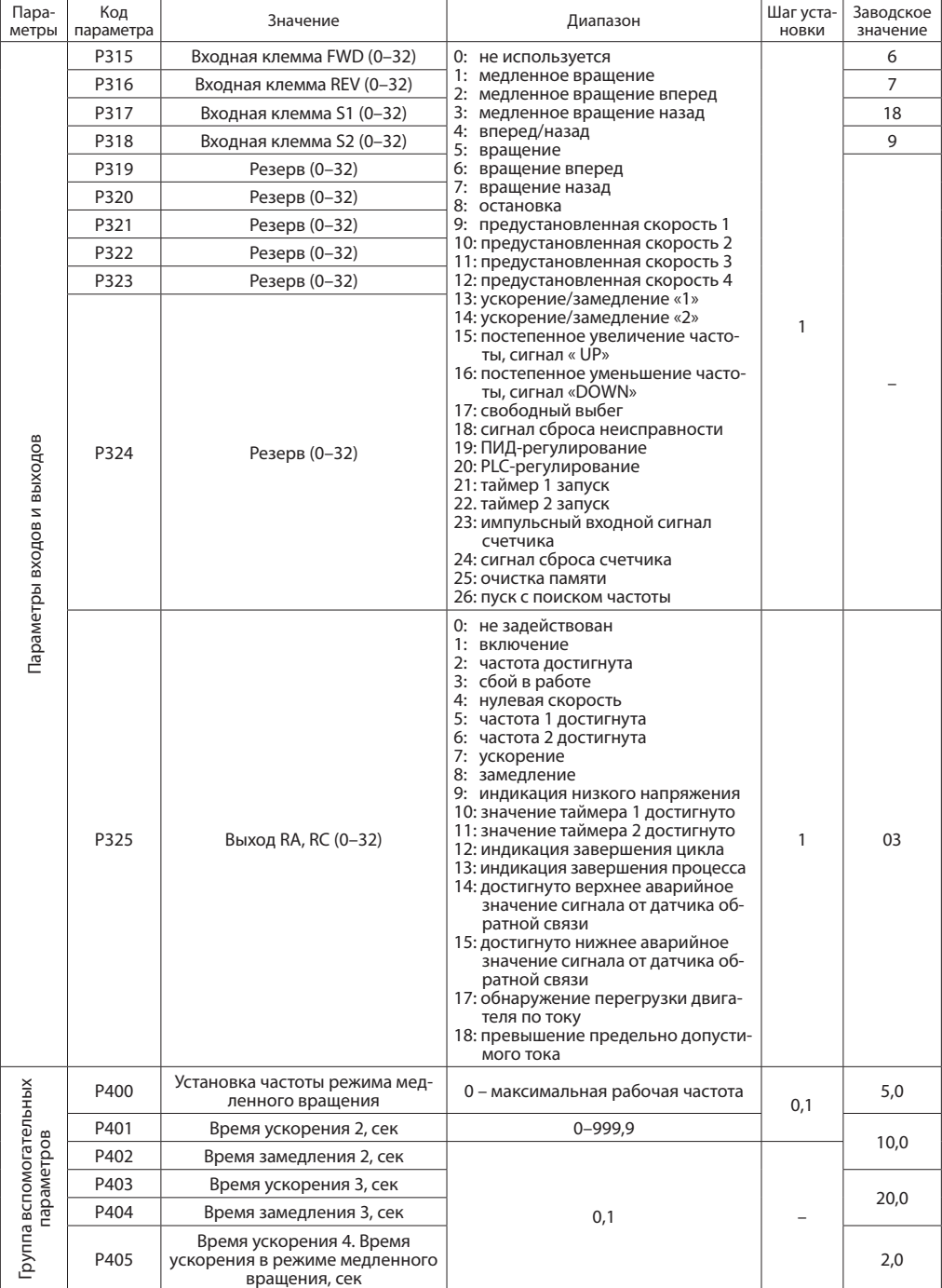

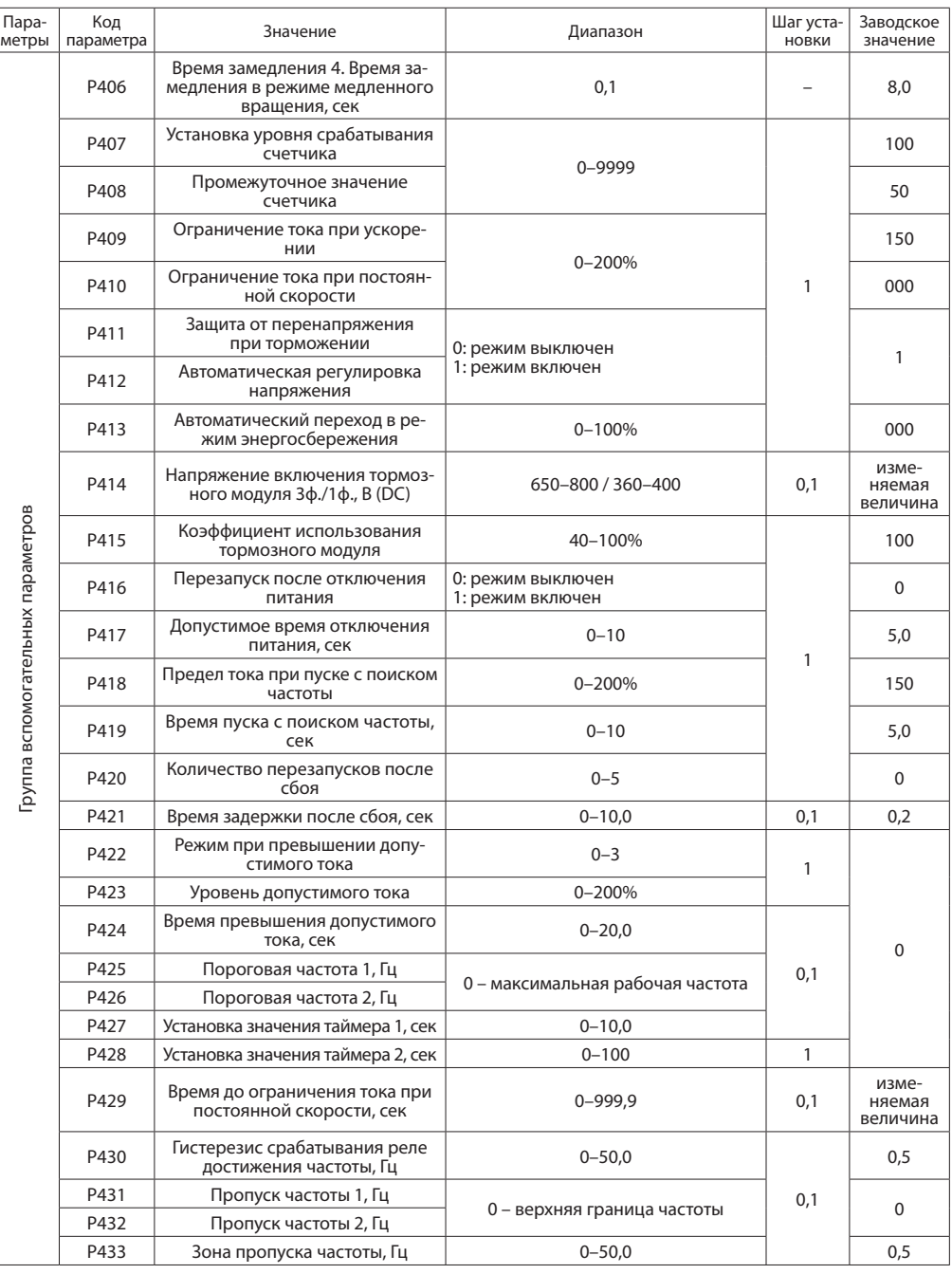

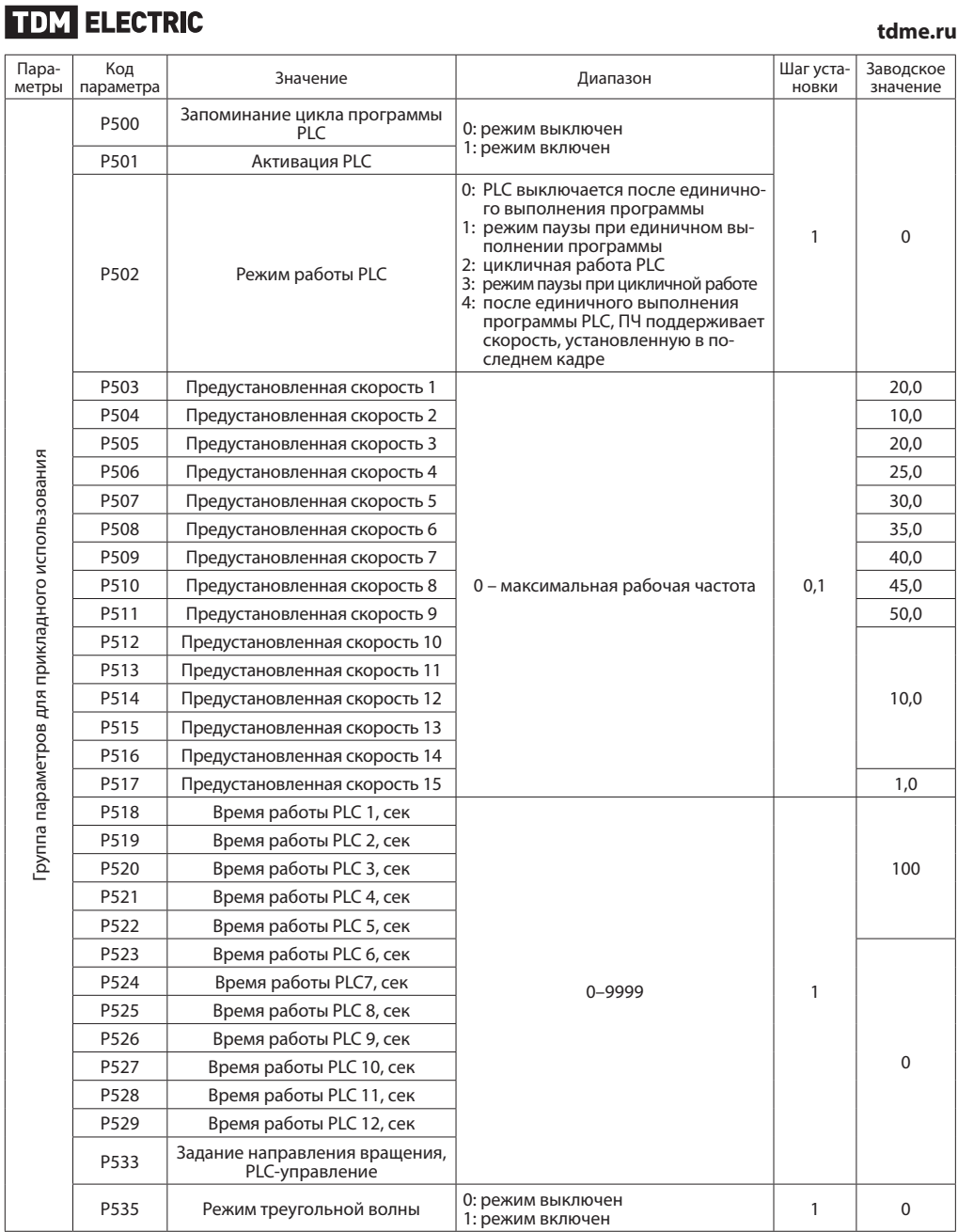

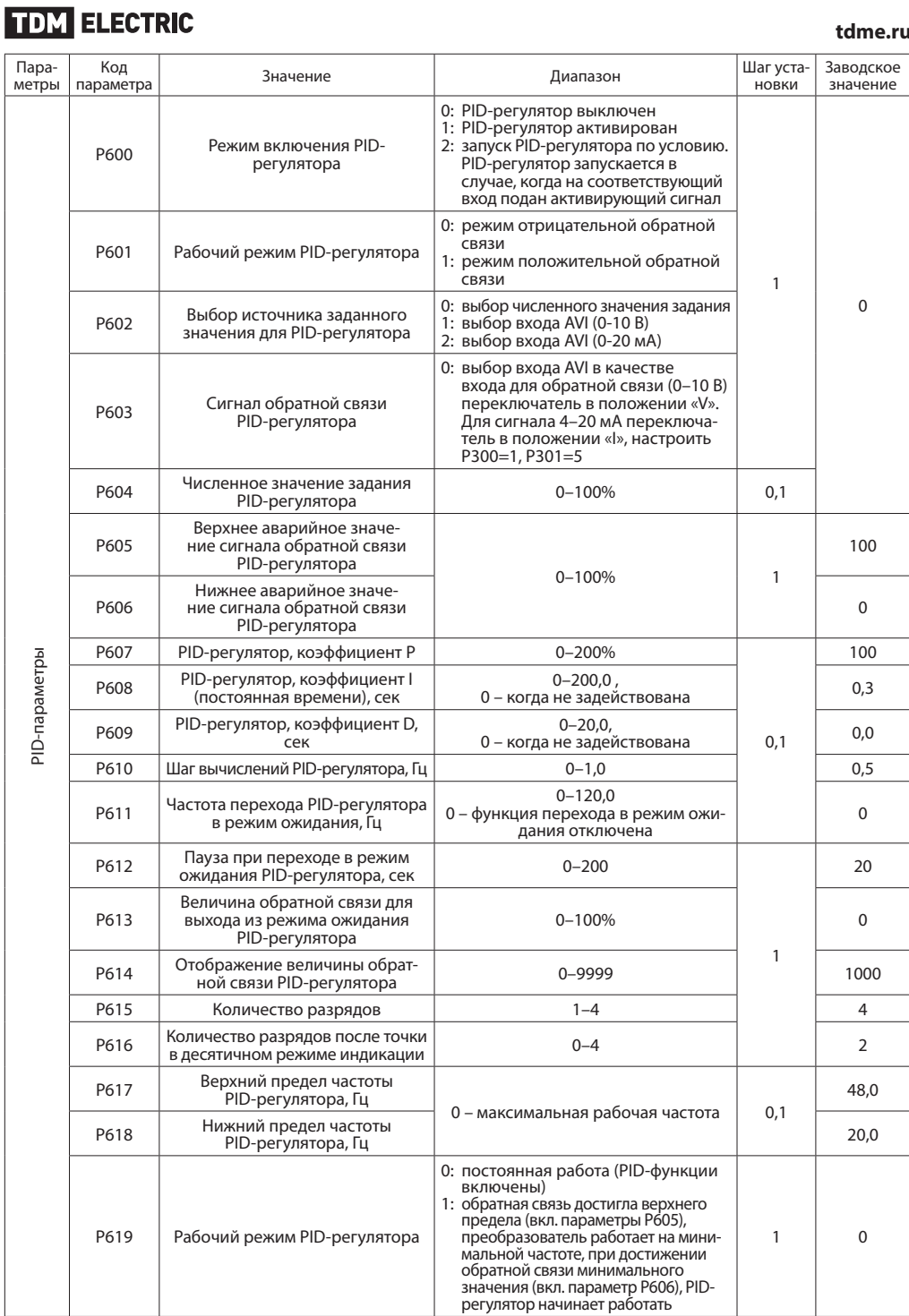

#### **tdme.ru**

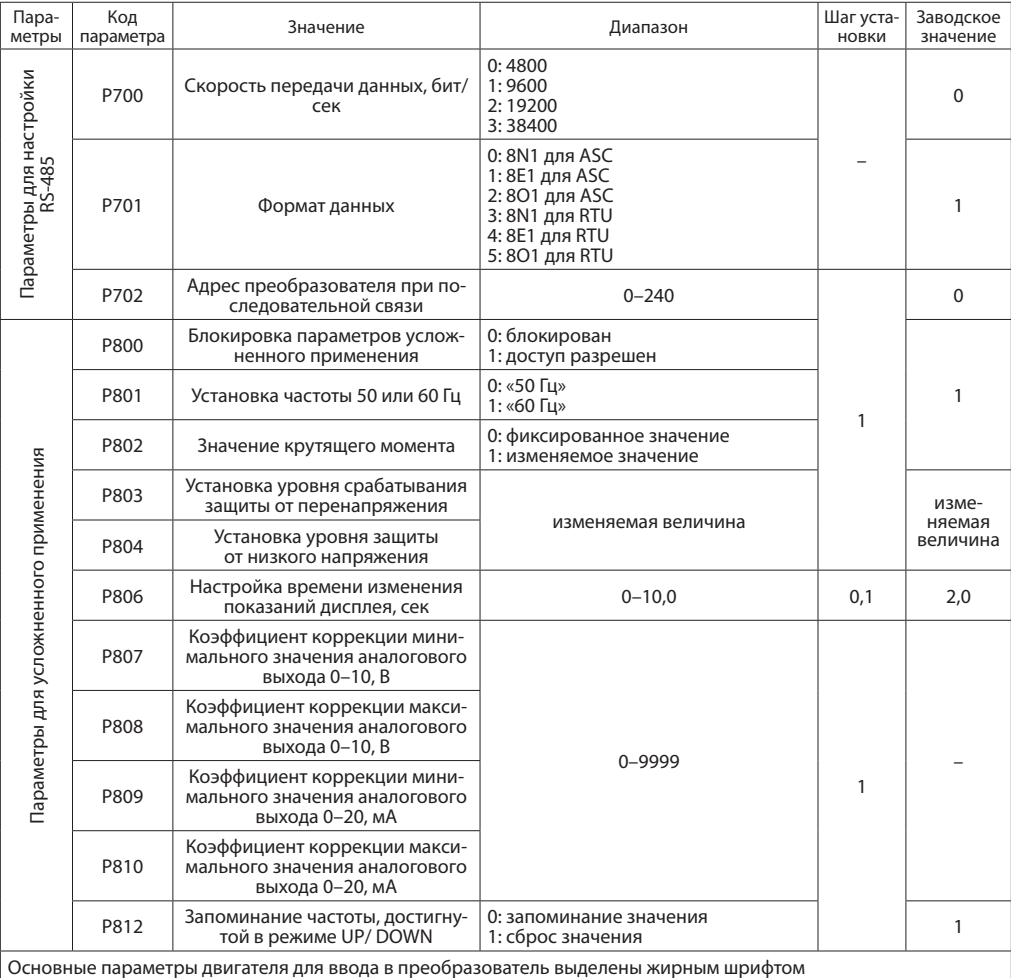

#### **13. Условия транспортирования и хранения**

13.1. Транспортирование изделий допускается в упаковке изготовителя любым видом крытого транспорта, обеспечивающим защиту упакованной продукции от механических повреждений, загрязнений и попадания влаги.

13.2. Хранение изделий осуществляется только в упаковке изготовителя в помещениях с естественной вентиляцией при температуре от -10 до +40 °С.

#### **14. Гарантийные обязательства**

14.1. Купленное Вами изделие требует специальной установки и подключения. Вы можете обратиться в уполномоченную организацию, специализирующуюся на оказании такого рода услуг. При этом требуйте наличия соответствующих разрешительных документов (лицензии, сертификатов и т. п.). Лица, осуществившие установку и подключение изделия, несут ответственность за правильность проведенной работы. Помните, квалифицированная установка изделия необходима для его дальнейшего правильного функционирования и гарантийного обслуживания.

14.2. Если в процессе эксплуатации изделия Вы сочтете, что параметры его работы отличаются от изложенных в данном Руководстве по эксплуатации, рекомендуем обратиться за консультацией в организацию, продавшую Вам изделие.

14.3. Производитель устанавливает гарантийный

срок на данное изделие в течение 5 лет со дня продажи при условии соблюдения потребителем правил транспортирования, хранения и эксплуатации, изложенных в данном Руководстве по эксплуатации.

14.4. Во избежание возможных недоразумений сохраняйте в течение срока службы документы, прилагаемые к изделию при его продаже (накладные, гарантийный талон).

14.5. Гарантия не распространяется на изделие, недостатки которого возникли вследствие:

15.1. Производитель не несет ответственности за:

- прямые, косвенные или вытекающие убытки, потерю прибыли или коммерческие потери, каким бы то ни было образом связанные с изделием;
- возможный вред, прямо или косвенно нанесенный изделием людям, домашним животным, имуществу в случае, если это произошло в результате несоблюдения правил и условий эксплуатации и
- нарушения потребителем правил транспортирования, хранения или эксплуатации изделия;
- действий третьих лиц;
- ремонта или внесения не санкционированных изготовителем конструктивных или схемотехнических изменений неуполномоченными лицами;
- отклонения от государственных стандартов (ГОСТов) и норм питающих сетей;
- неправильной установки и подключения изделия;
- действий непреодолимой силы (стихия, пожар, молния и т. п.).

#### **15. Ограничение ответственности**

установки изделия либо умышленных или неосторожных действий покупателя (потребителя) или третьих лиц.

15.2. Ответственность производителя не может превысить собственной стоимости изделия.

15.3. При обнаружении неисправностей в период гарантийных обязательств необходимо обращаться по месту приобретения изделия.

#### **16. Гарантийный талон**

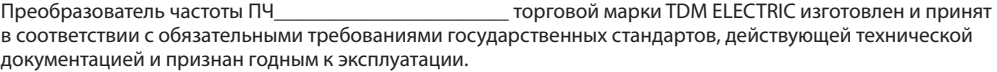

Гарантийный срок 5 лет со дня продажи.

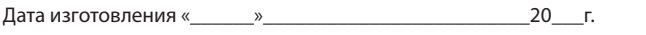

Изделие соответствует требованиям ТР ТС 004/2011 Штамп технического контроля изготовителя\_\_\_\_\_\_\_\_\_\_\_\_\_\_\_\_\_

Дата продажи «\_\_\_\_\_\_»\_\_\_\_\_\_\_\_\_\_\_\_\_\_\_\_\_\_\_\_\_\_\_\_\_\_\_\_20\_\_\_г. Подпись продавца

Претензий по внешнему виду и комплектности изделия не имею, с условиями эксплуатации и гарантийного обслуживания ознакомлен: Подпись покупателя\_\_\_\_\_\_\_\_\_\_\_\_\_\_\_\_\_\_\_\_\_\_\_\_\_\_\_\_\_\_\_\_\_\_\_\_\_

Уполномоченный представитель изготовителя ООО «ТДМ» 117405, РФ, г. Москва, ул. Дорожная, д. 60 Б, этаж 6, офис 647 Телефон: +7 (495) 727-32-14, (495) 640-32-14, (499) 769-32-14 info@tdme.ru, info@tdomm.ru

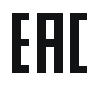

Произведено под контролем правообладателя товарного знака «TDM ELECTRIC» в Китае на заводе Вэньчжоу Рокгранд Трэйд Кампани, Лтд., Китай, г. Вэньчжоу, ул. Шифу, здание Синьи, оф. А1501

Если в процессе эксплуатации продукции у Вас возникли вопросы, Вы можете обратиться в сервисную службу TDM ELECTRIC по бесплатному телефону: 8 (800) 700-63-26 (для звонков на территории РФ).

Подробнее об ассортименте продукции торговой марки TDM ELECTRIC Вы можете узнать на сайте www. tdme.ru.